Word2016 上級1

STEP 7. さ 石 ゆ う 2段 だ ん の又 ぶん 書 し ょ を作。 つ く る(段 だ ん 組 ぐ み)

## - 1. 1ページを左右2段にしましょう<br>1. 1ページを左右2段にしましょう

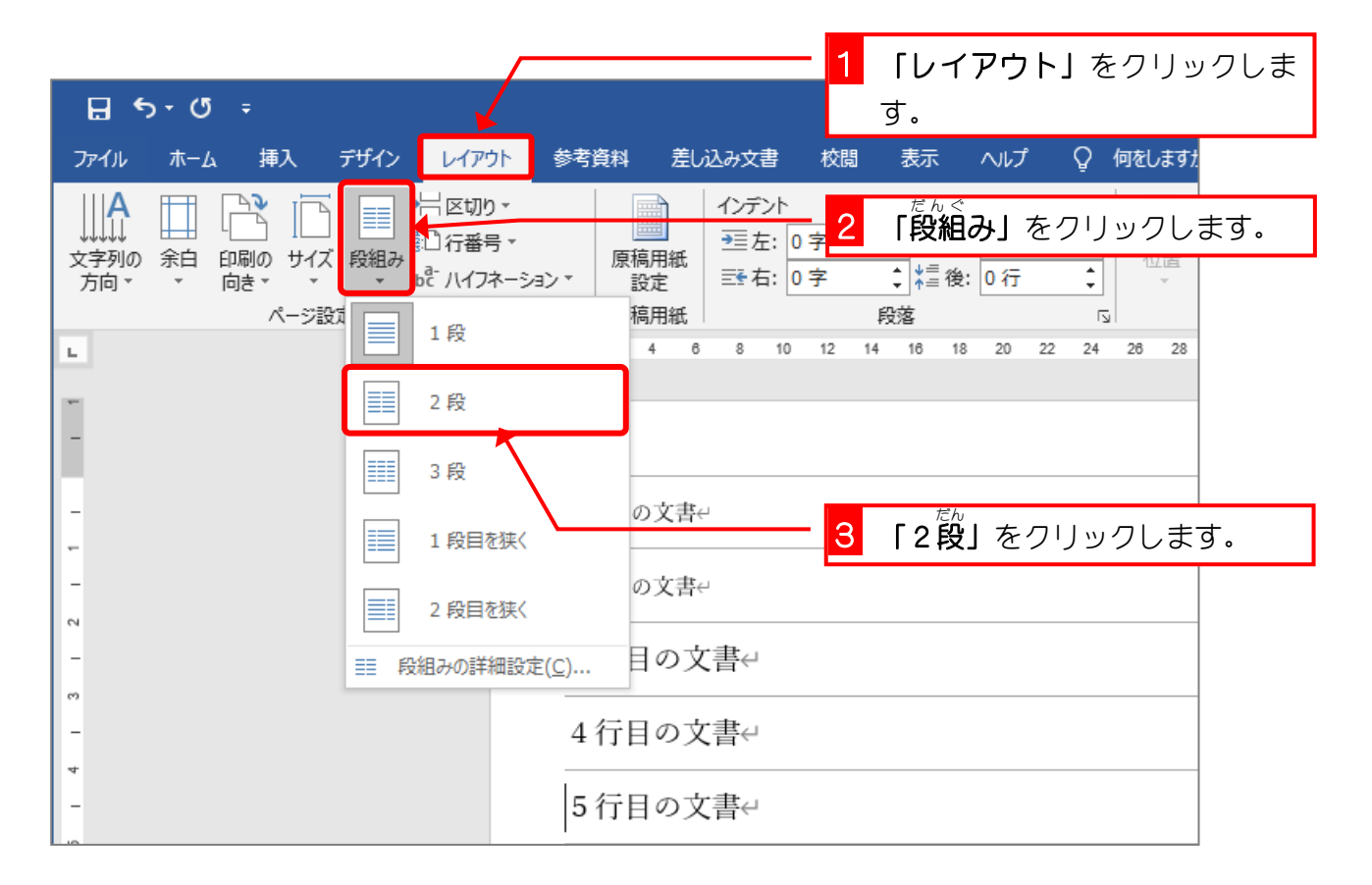

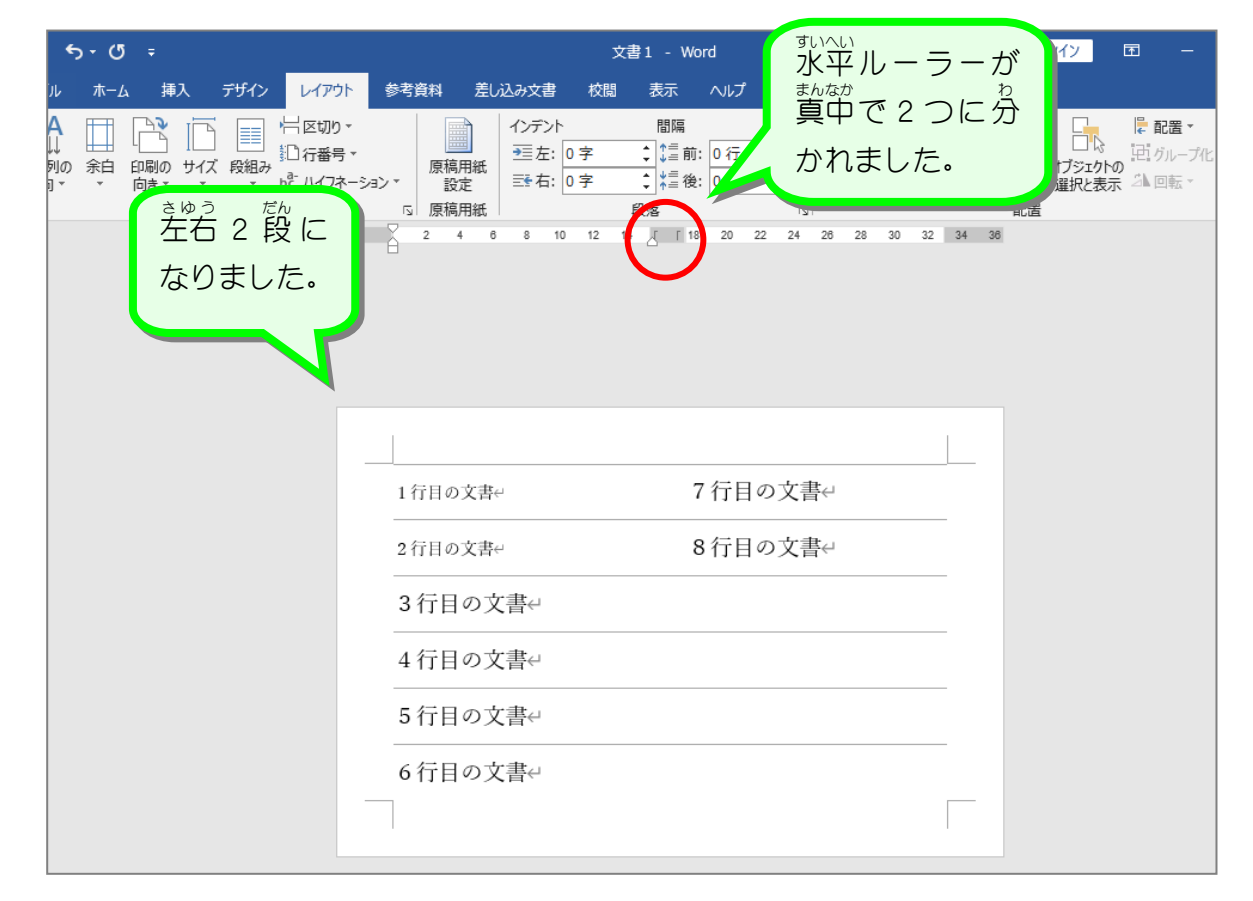

### STEP 8. だん ぐ 組みの真/ ま  $h$  $\Psi$ な か に線 を引 せん ひ く

- たんぐ、 ま、まか、きょうかいせん ひ<br>1. 段組みの真ん中に 境 界線を引きましょう

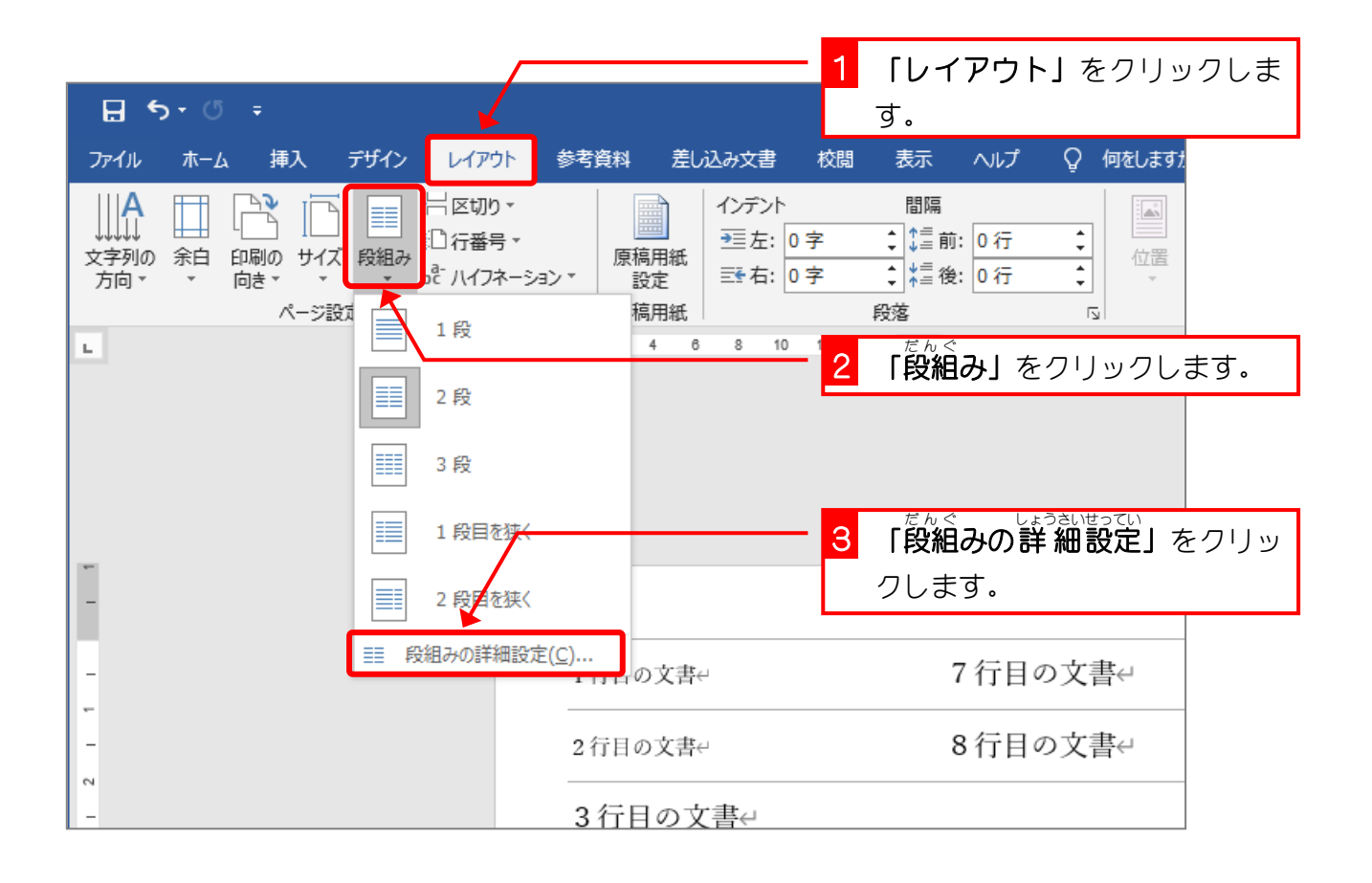

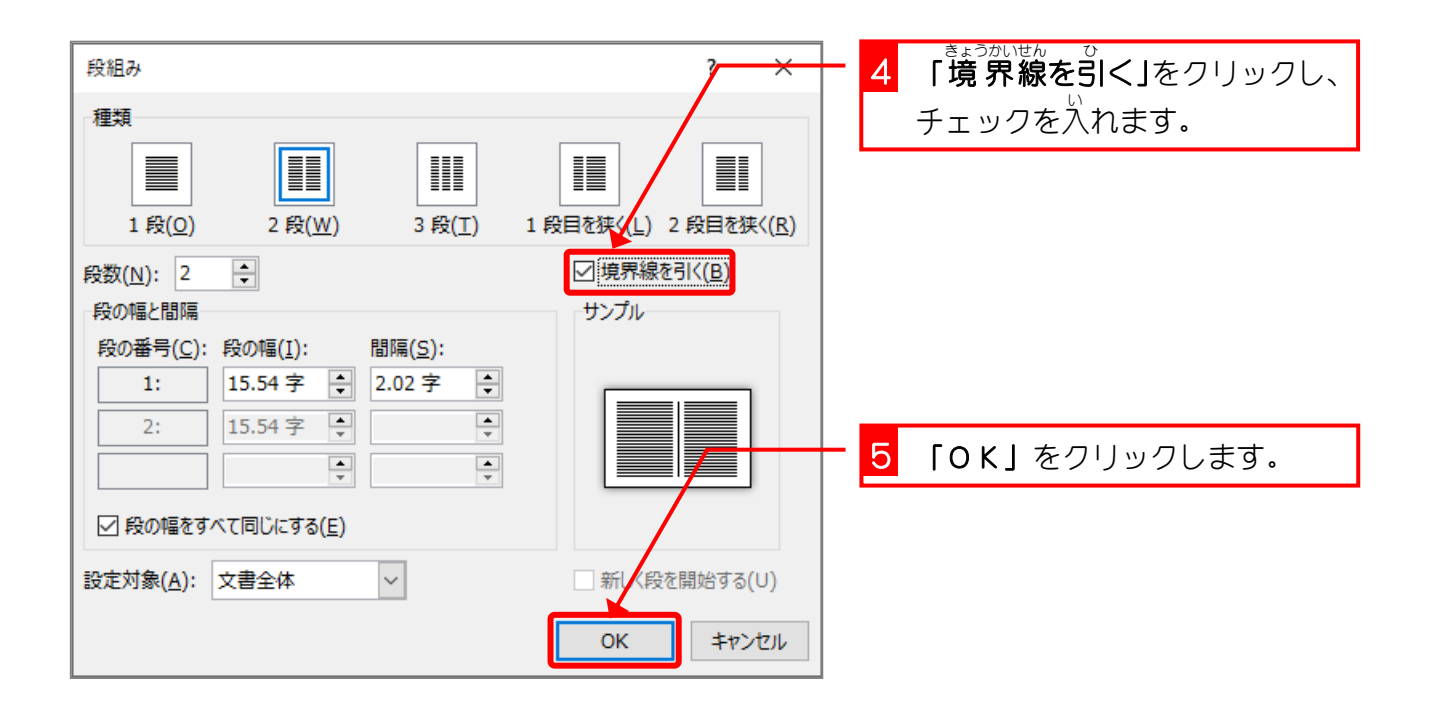

'n

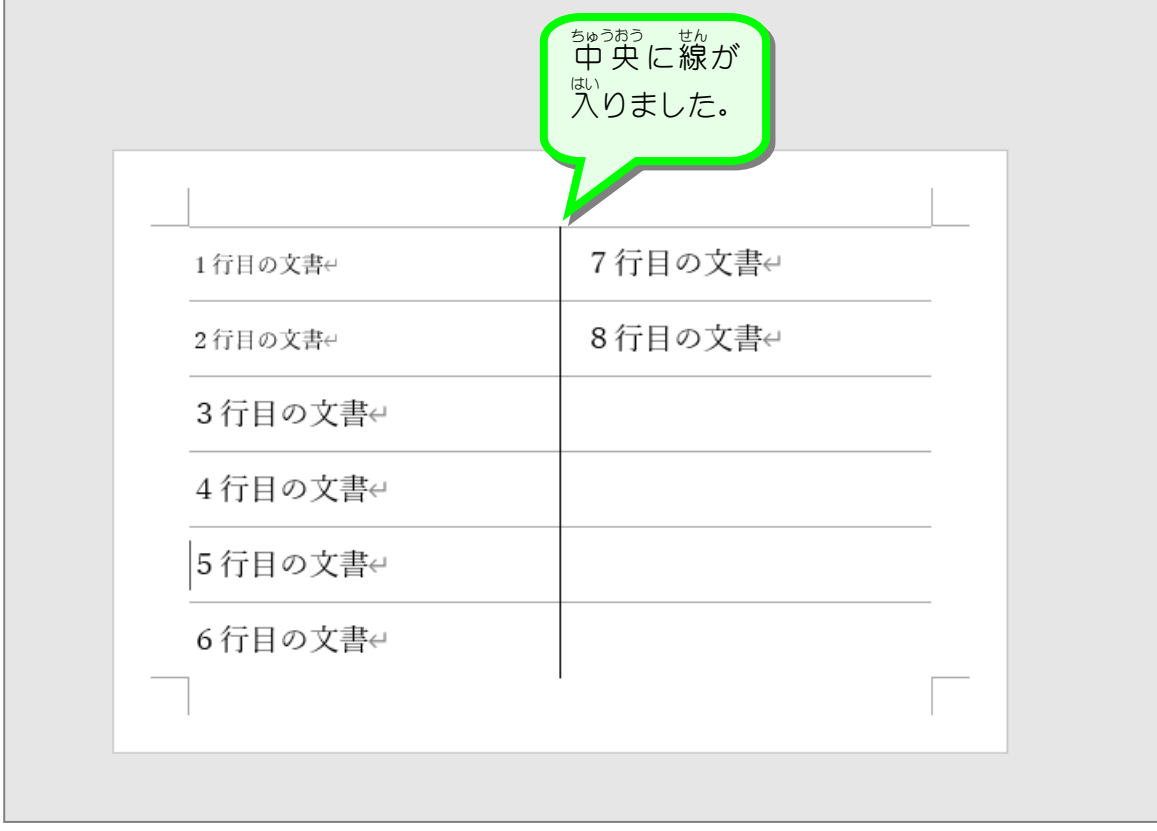

### STEP 9. だ ん の始 は じ まり ま りを変 へ ん 更 こ う する (段に だ ん 区 く 切 ぎ り)

### - ^^^こう しゃしゃ まんめ ばじ<br>1.5行目から2段目が始まるように変更しましょう

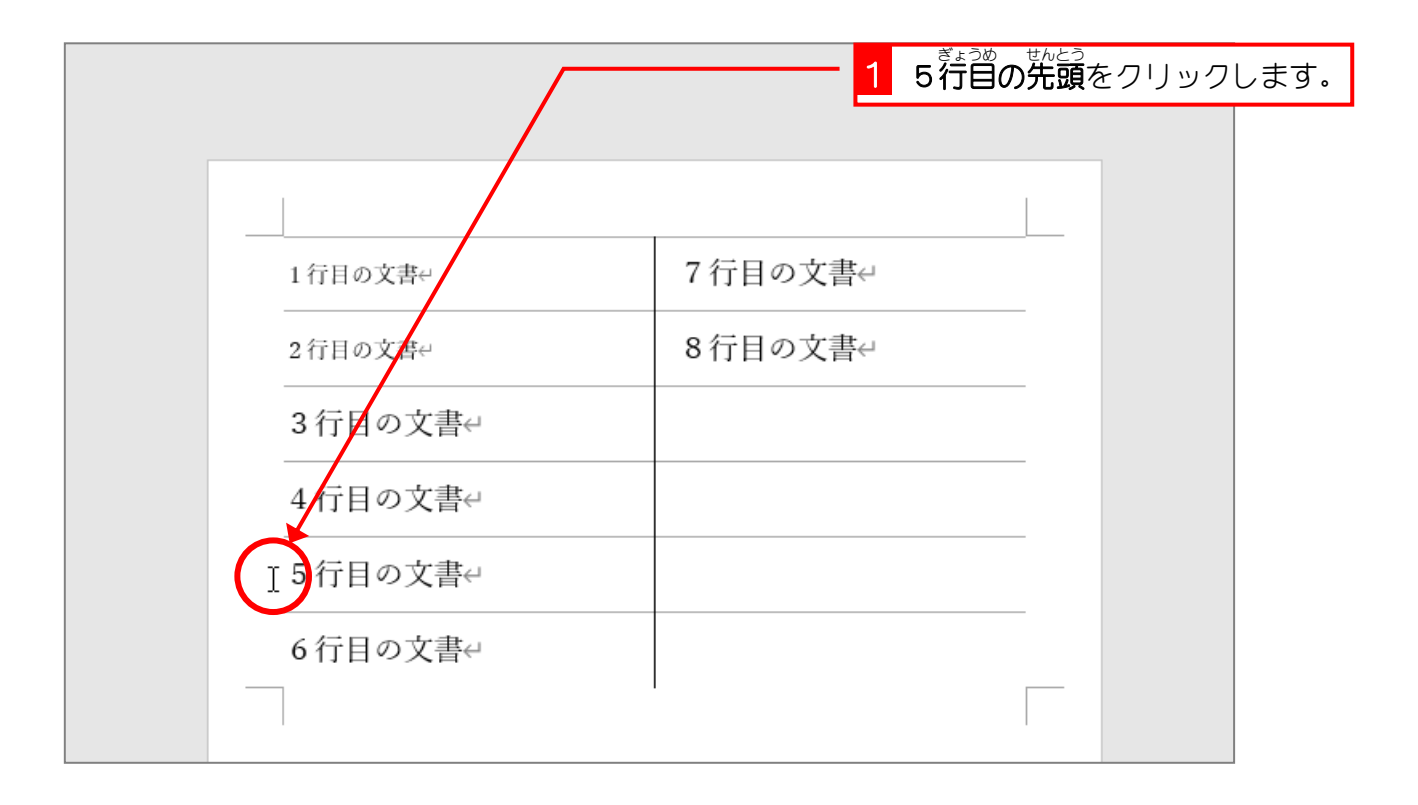

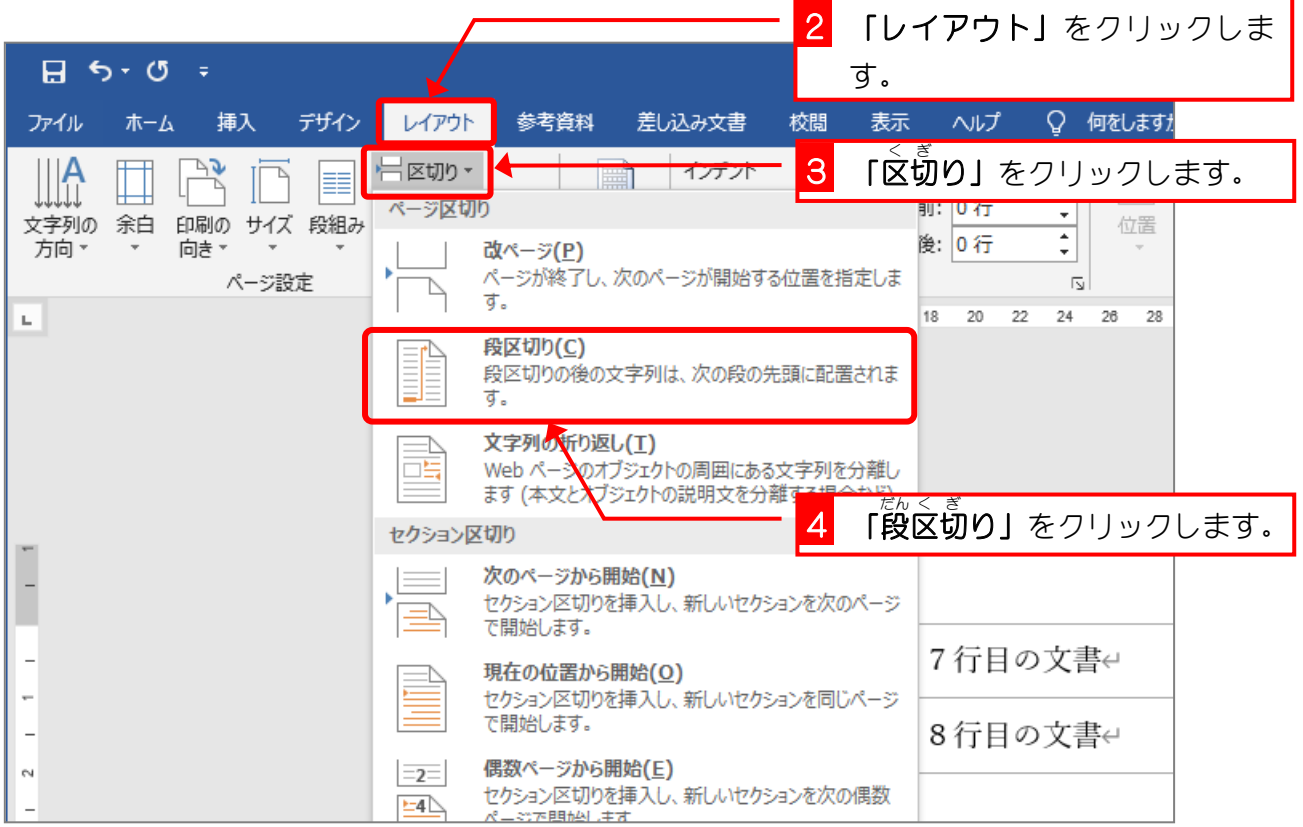

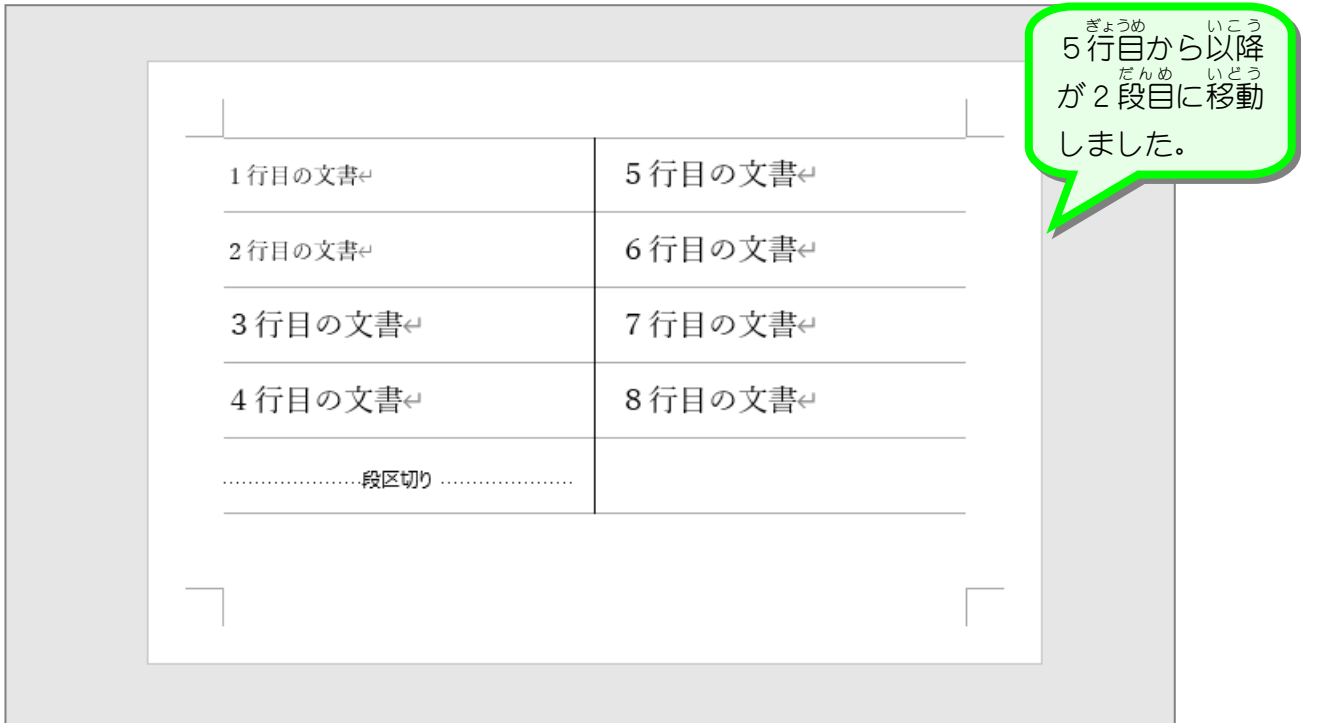

# 纯君思疑

- 段区切りマークを削除しましょう。
- ぷしょぜんたい だんぐ<br>■ 文書全体の段組みを1段にしましょう。

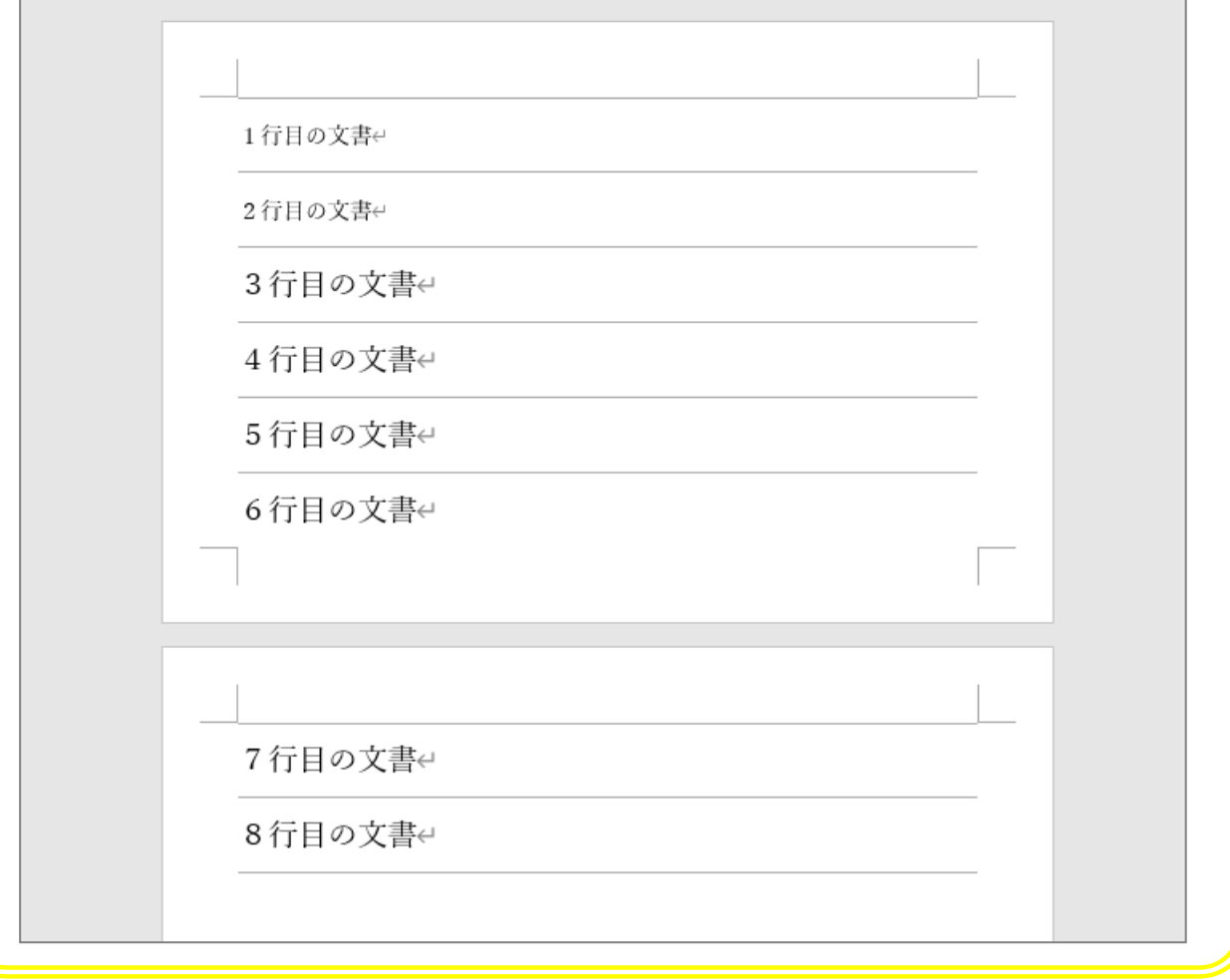

 $STEP 10.$ ぶんしょ の途中? と ち ゅ う から段組。 だ ん ぐ みをする

### - ^ ま<sub>まうめいこう</sub> とんぐ<br>1.3行目以降を2段組みにしましょう

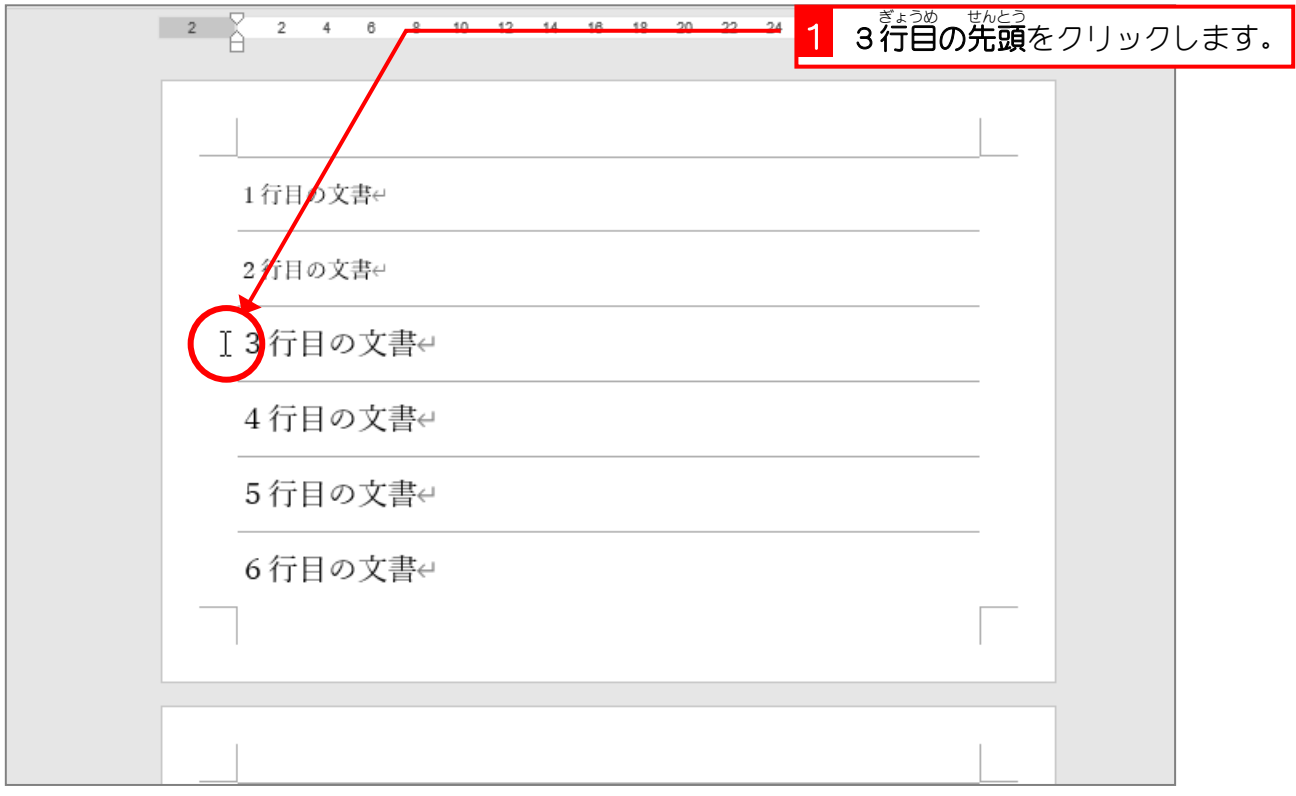

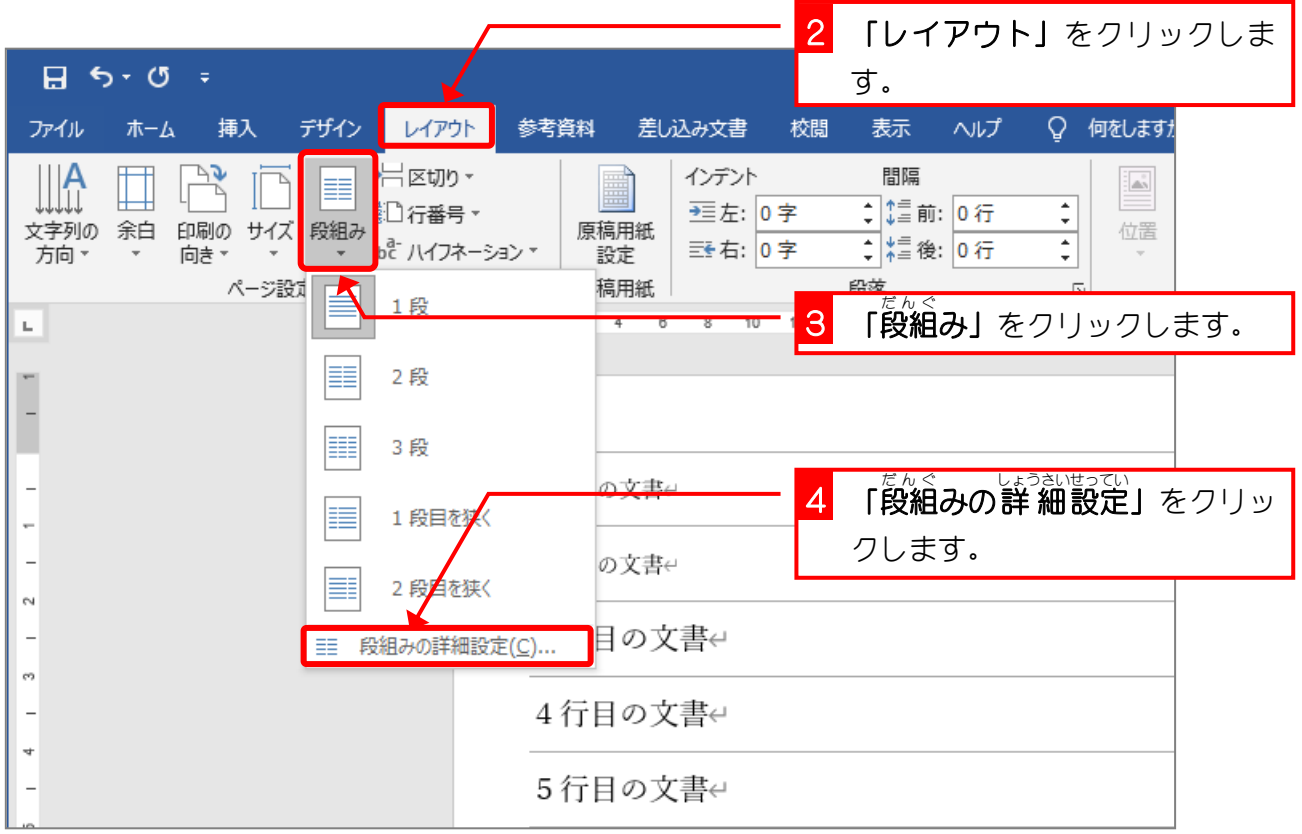

Word2016 上級1

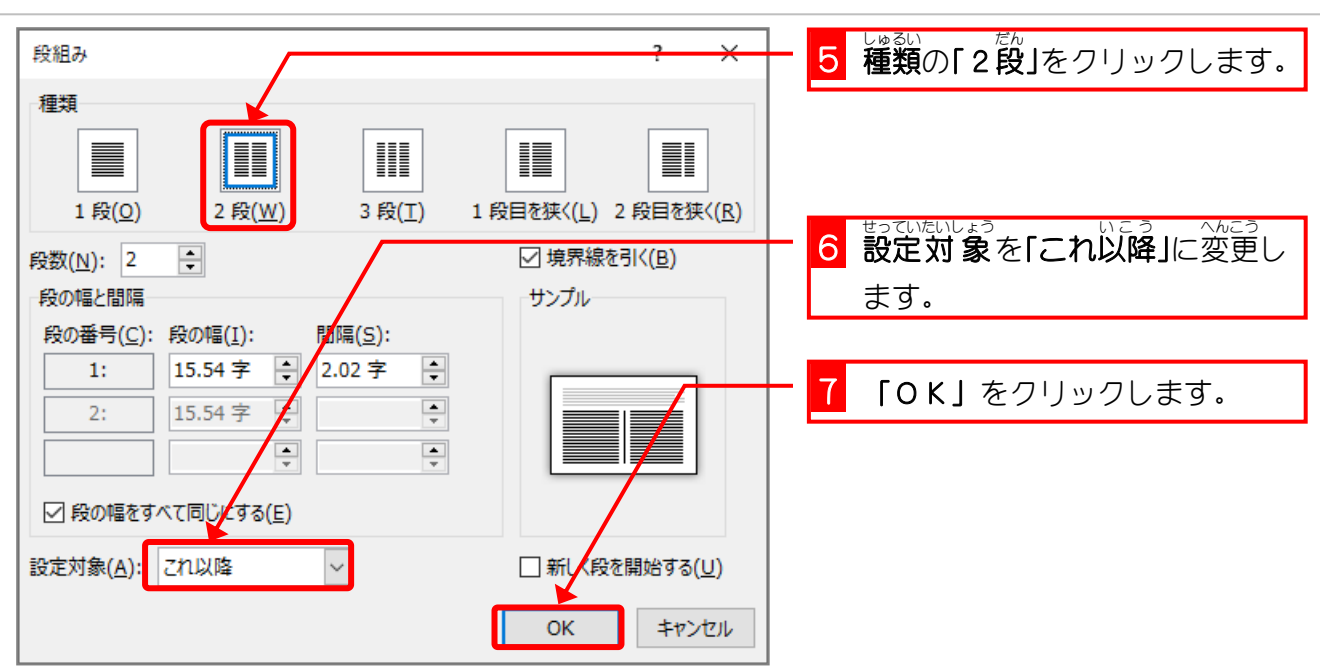

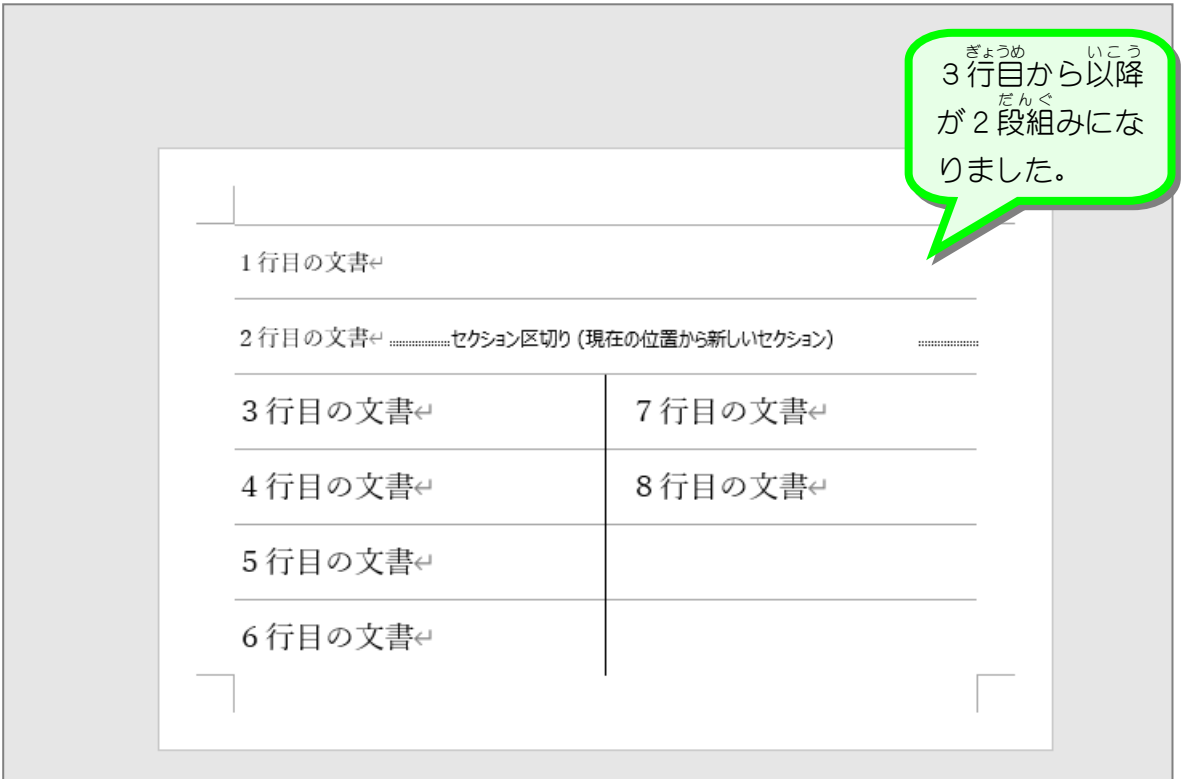

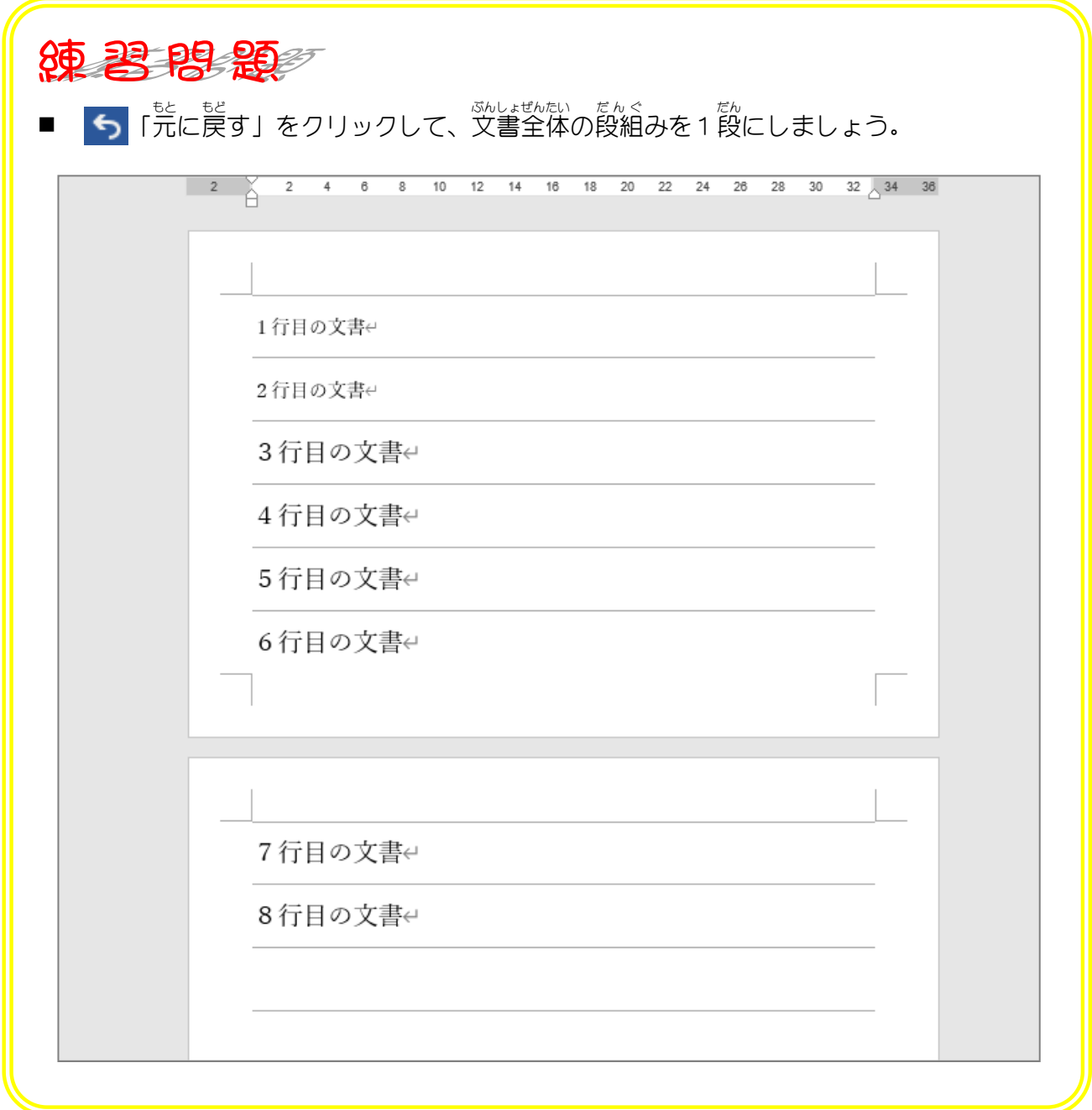

Word2016 上級1

### STEP 11. せ ん た く した範囲1 は ん い だけを段組 だ ん ぐ みにする

## - ■ ₹∗うめ でんぷ<br>1.3行目から6行目を2段組みにしましょう

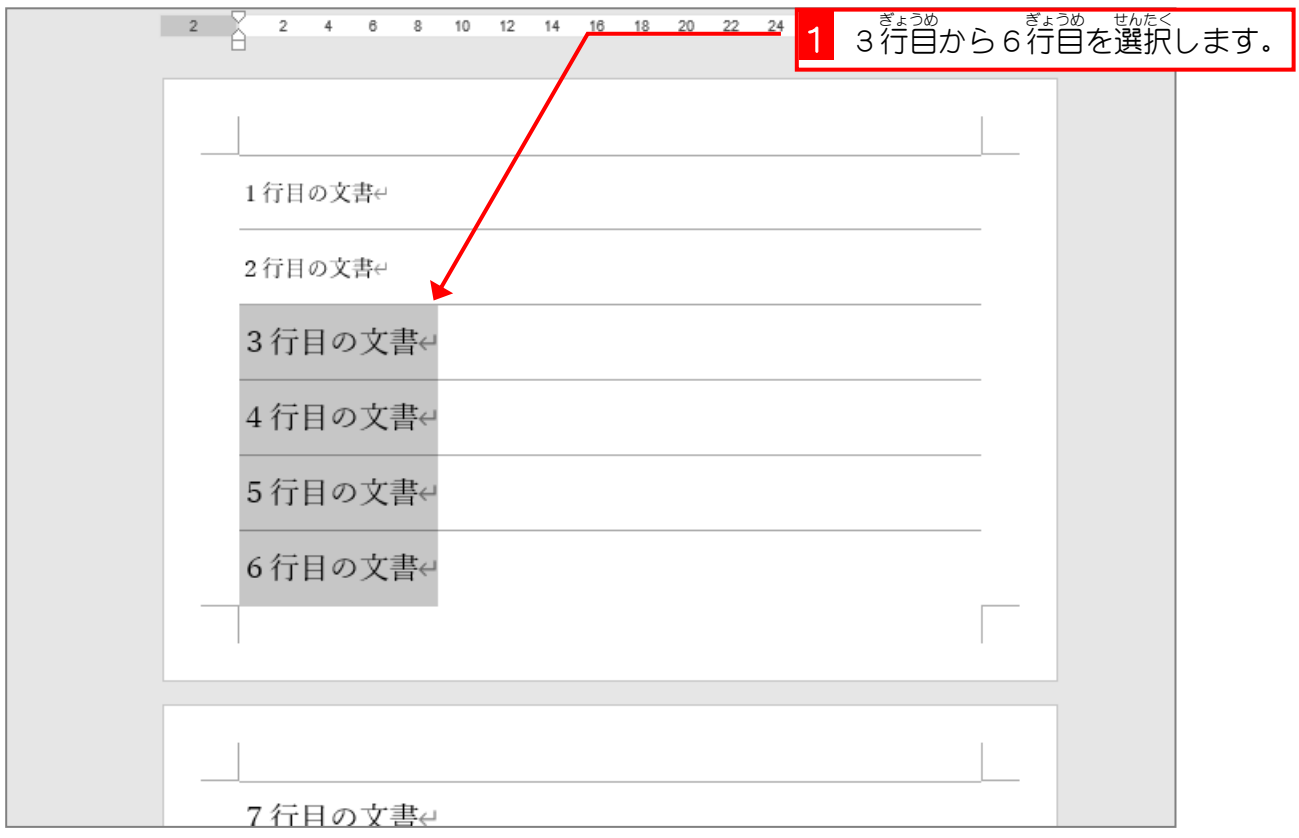

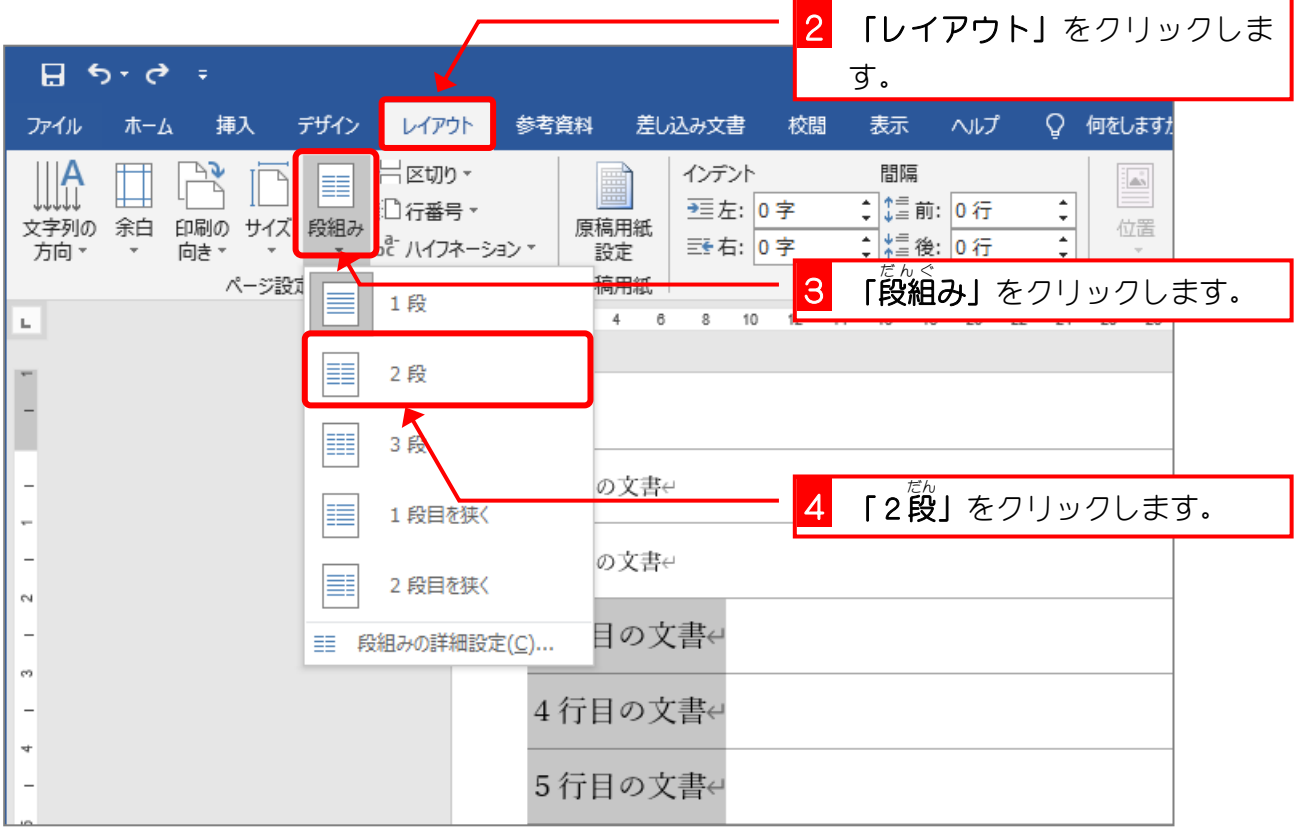

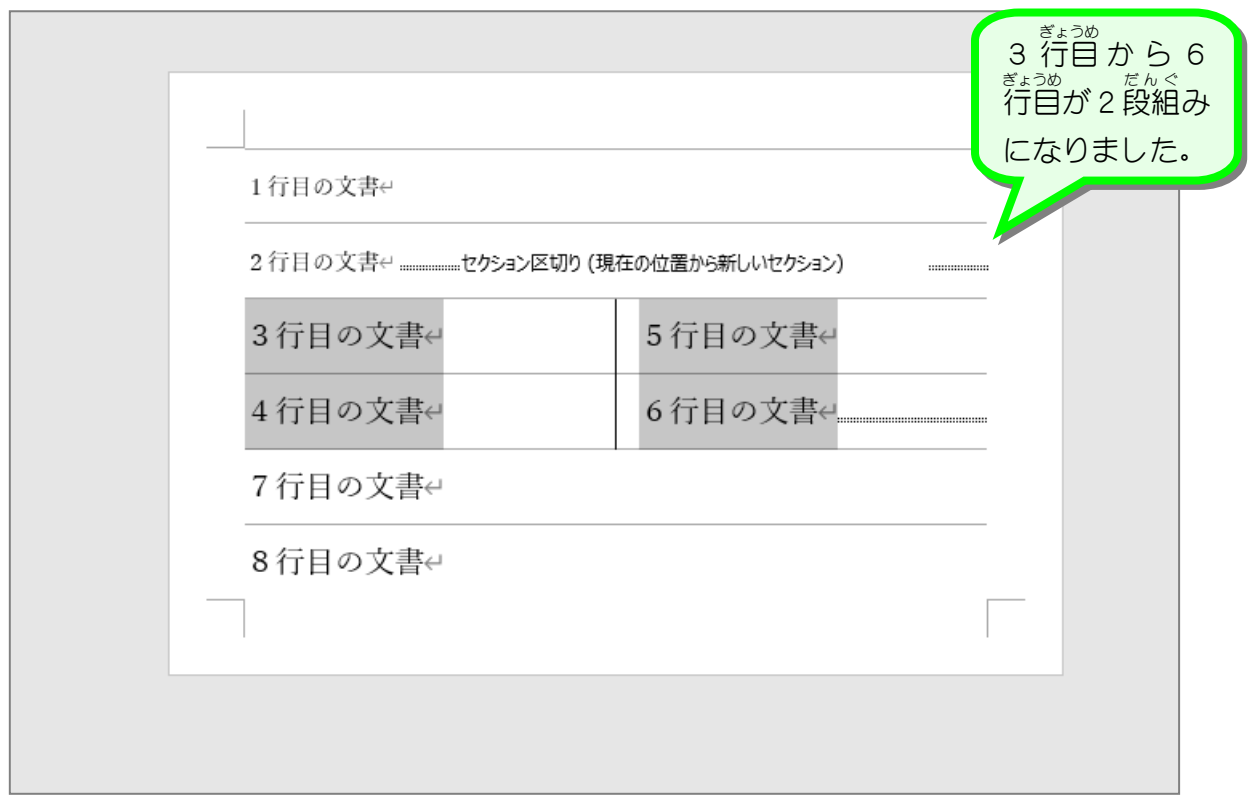

<sub>2.</sub>グリッド線を消しましょう

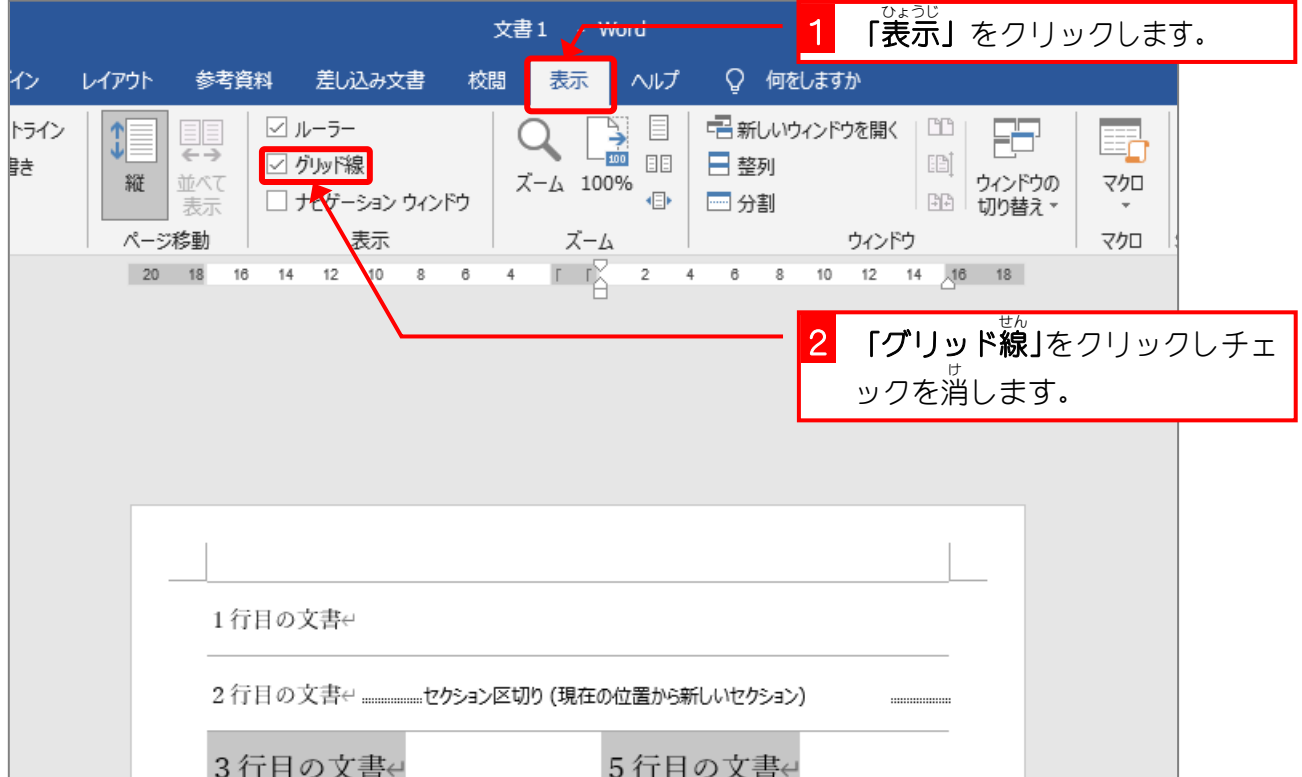